### **Triangle meshes**

#### CS 4620 Lecture 11

Cornell CS4620 Fall 2006 • Lecture 11 Cornell CS4620 Fall 2006 • Lecture 11 Cornell CS4620 Fall 2006 • Lecture 1

### **Notation**

- $n_{\overline{I}} = \# \text{tris}; n_{\overline{V}} = \# \text{verts}; n_{\overline{E}} = \# \text{edges}$
- Euler:  $n_v n_E + n_T = 2$  for a simple closed surface
	- and in general sums to small integer
	- argument for implication that  $n_{\overline{l}}:n_{\overline{k}}:n_{\overline{V}}$  is about

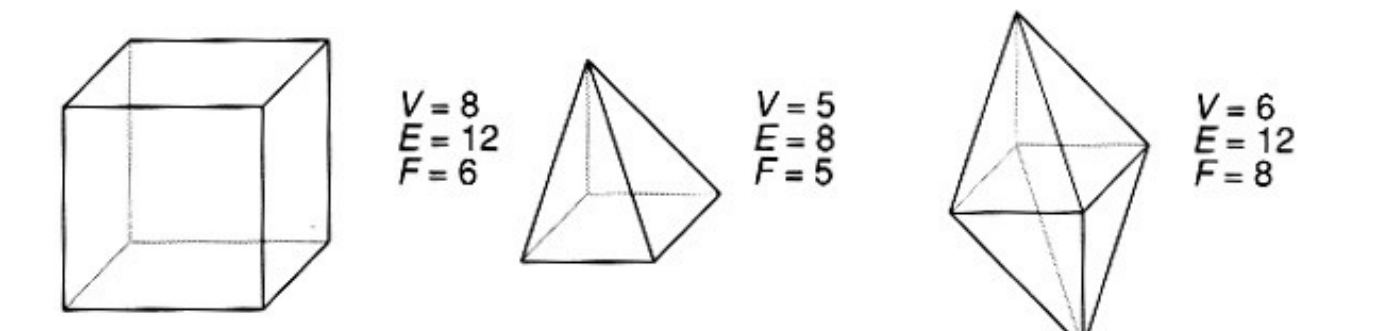

# **Validity of triangle meshes**

- in many cases we care about the mesh being able to bound a region of space nicely
- in other cases we want triangle meshes to fulfill assumptions of algorithms that will operate on them (and may fail on malformed input)
- two completely separate issues:
	- topology: how the triangles are connected (ignoring the positions entirely)
	- geometry: where the triangles are in 3D space

### **Topology/geometry examples**

• same geometry, different mesh topology:

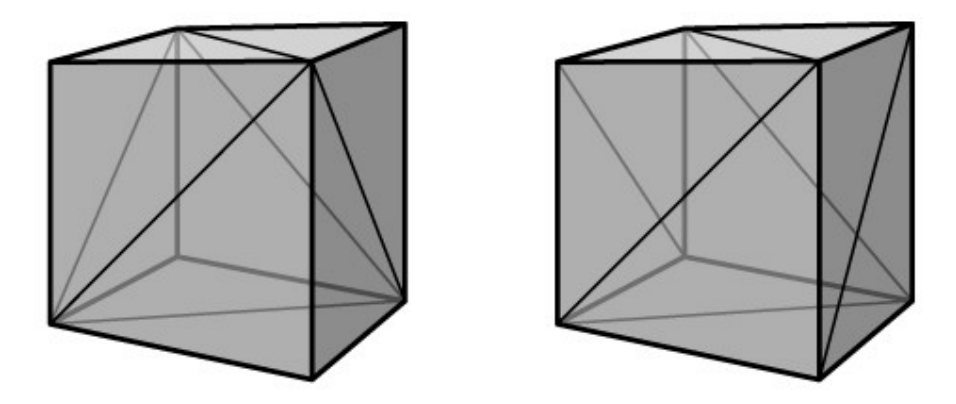

• same mesh topology, different geometry:

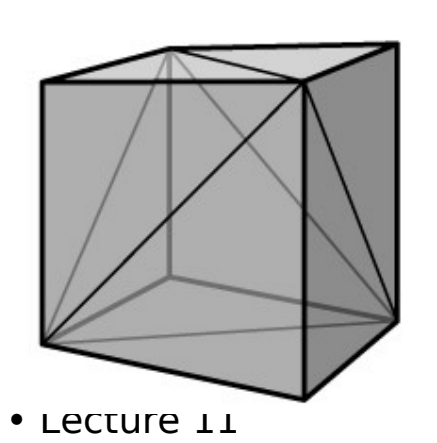

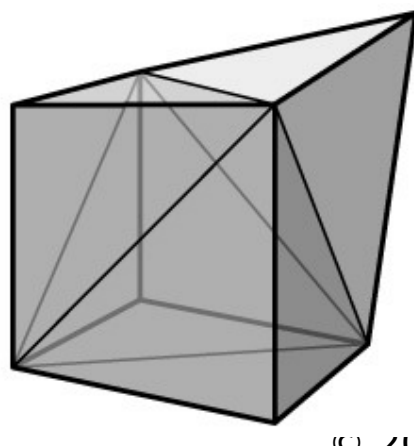

Cornell CS4620 Fall 2006 • Lecture 11 Cornell CS4620 Fall 2006 • Lecture 11

# **Topological validity**

- strongest property, and most simple: be a manifold
	- this means that no points should be "special"
	- interior points are fine
	- edge points: each edge should have exactly 2 triangles
	- vertex points: each vertex should have one loop

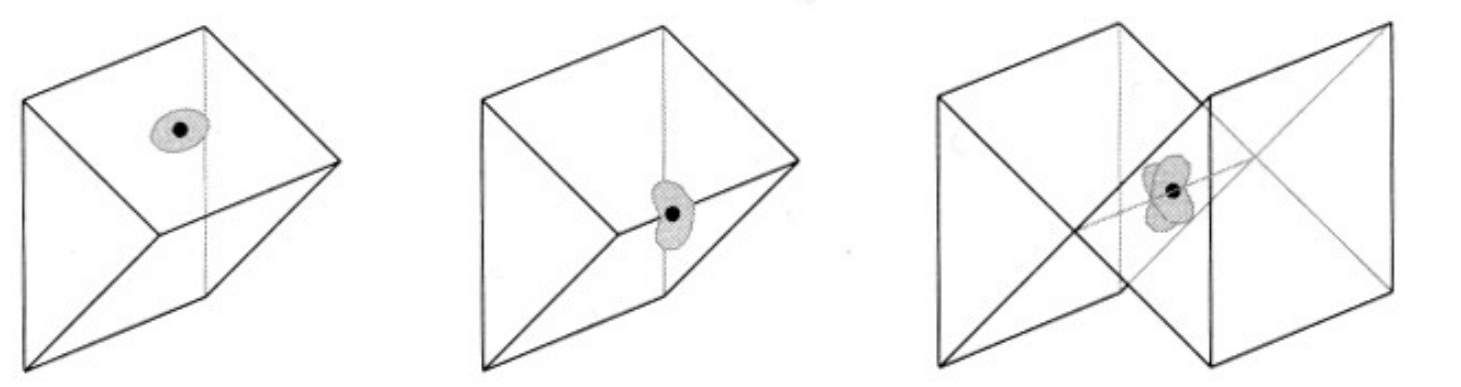

.<br>\_<br>\_

# **Geometric validity**

- generally want non-self-intersecting surface
- hard to guarantee in general
	- because far-apart parts of mesh might intersect

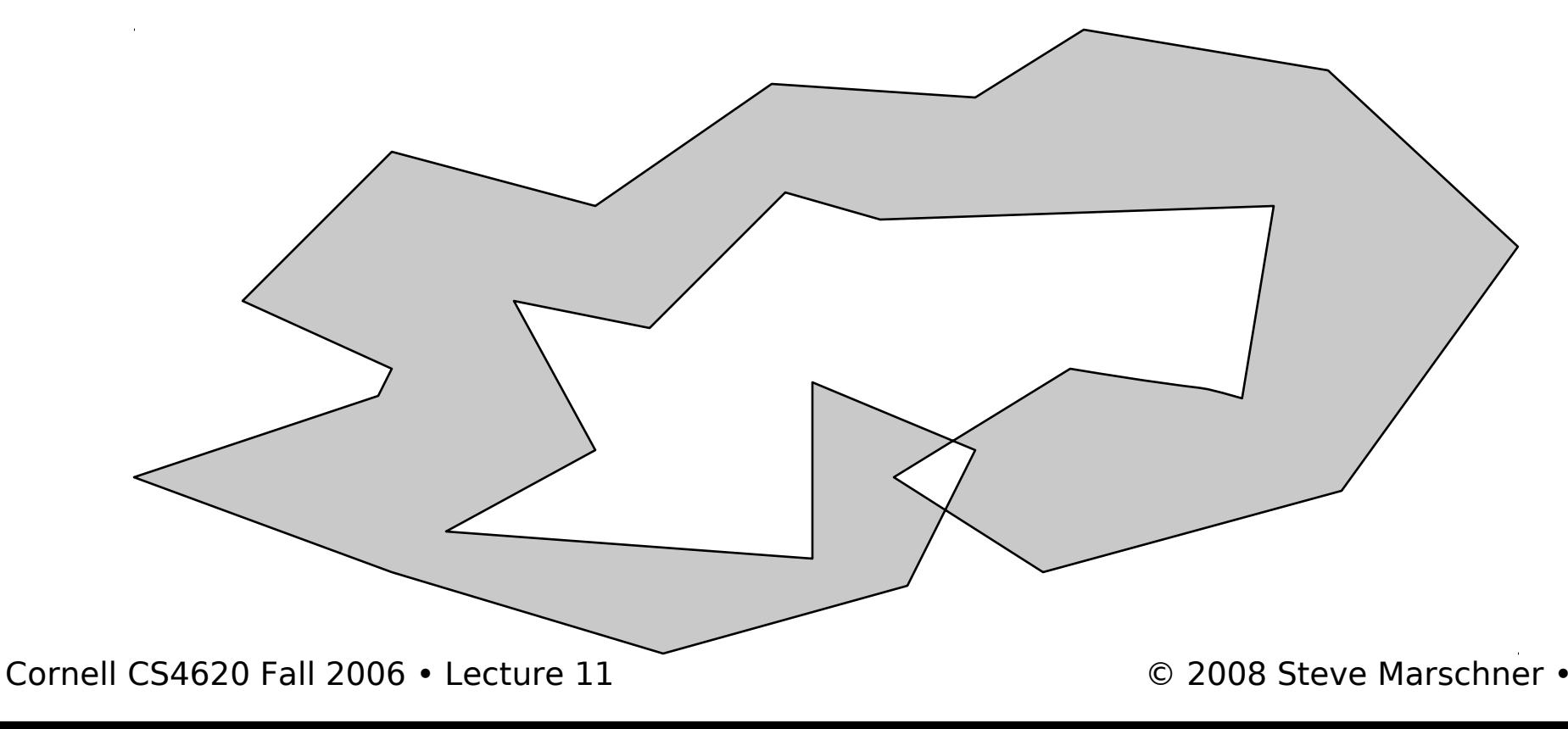

### **Representation of triangle meshes**

- Compactness
- Efficiency for rendering
	- enumerate all triangles as triples of 3D points
- Efficiency of queries
	- all vertices of a triangle
	- all triangles around a vertex
	- neighboring triangles of a triangle
	- (need depends on application)
		- finding triangle strips
		- computing subdivision surfaces
		- •mesh editing

Cornell CS4620 Fall 2006 • Lecture 11 © 2008 Steve Marschner • 7

### **Representations for triangle meshes**

- Separate triangles
- Indexed triangle set
	- shared vertices
- Triangle strips and triangle fans
	- compression schemes for transmission to hardware
- Triangle-neighbor data structure – supports adjacency queries
- Winged-edge data structure
	- supports general polygon meshes

#### **Separate triangles**

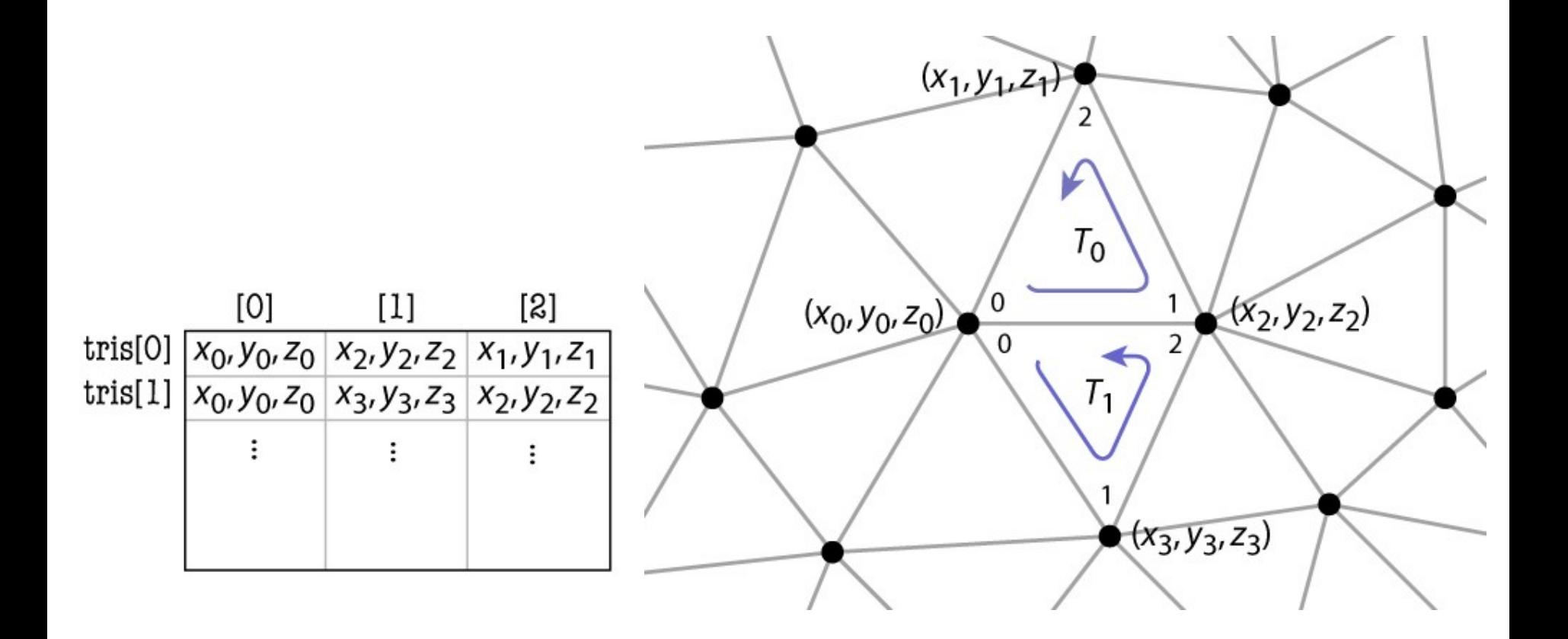

### **Separate triangles**

- array of triples of points
	- float[ $n<sub>l</sub>$ ][3][3]: about 72 bytes per vertex
		- 2 triangles per vertex (on average)
		- 3 vertices per triangle
		- 3 coordinates per vertex
		- 4 bytes per coordinate (float)
- various problems
	- wastes space (each vertex stored 6 times)
	- cracks due to roundoff
	- difficulty of finding neighbors at all

# **Indexed triangle set**

- Store each vertex once
- Each triangle points to its three vertices

```
Triangle {
Vertex vertex[3];
}
Vertex {
float position[3]; // or other data
}
```
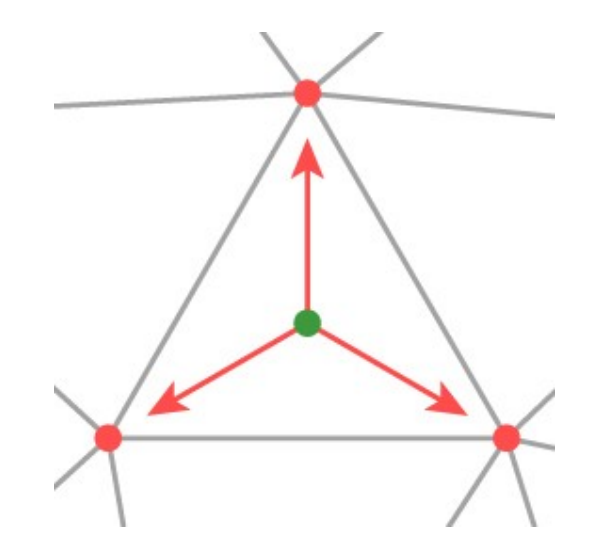

```
// ... or ...
```

```
Cornell CS4620 Fall 2006 • Lecture 11 Cornell CS4620 Fall 2006 • Lecture 11
    Mesh {
    float verts[nv][3]; // vertex positions (or other data)
    int tInd[nt][3]; // vertex indices
    }
```
### **Indexed triangle set**

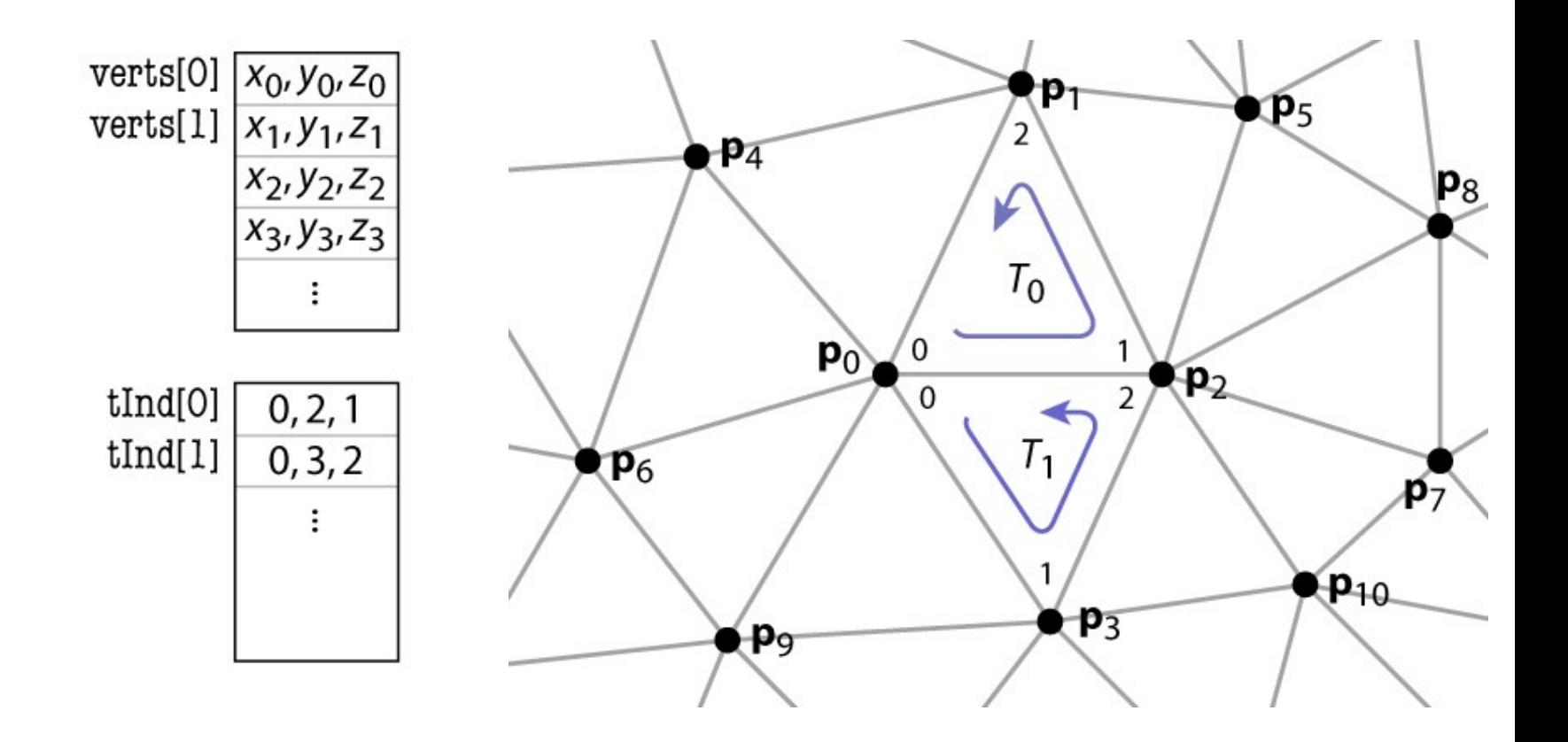

# **Indexed triangle set**

- array of vertex positions
	- float[ $n_{\text{V}}$ ][3]: 12 bytes per vertex
		- (3 coordinates x 4 bytes) per vertex
- array of triples of indices (per triangle)
	- int $[n_{\overline{1}}][3]$ : about 24 bytes per vertex
		- 2 triangles per vertex (on average)
		- (3 indices x 4 bytes) per triangle
- total storage: 36 bytes per vertex (factor of 2 savings)
- represents topology and geometry separately
- finding neighbors is at least well defined

Cornell CS4620 Fall 2006 • Lecture 11 © 2008 Steve Marschner • 13

# **Triangle strips**

- Take advantage of the mesh property
	- each triangle is usually adjacent to the previous

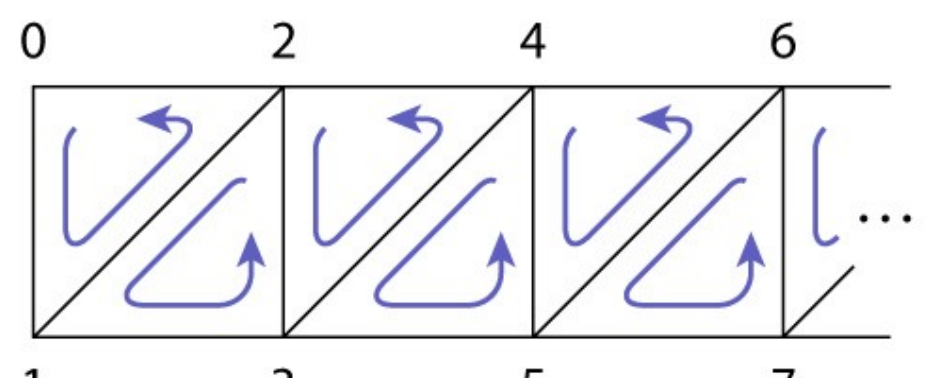

- let every vertex create a triangle by reusing the second and third vertices of the previous triangle
- every sequence of three vertices produces a triangle (but not in the same order)
- e. g., 0, 1, 2, 3, 4, 5, 6, 7, … leads to (0 1 2), (2 1 3), (2 3 4), (4 3 5), (4 5 6), (6 5 7), …
- for long strips, this requires about one index per triangle

Cornell CS4620 Fall 2006 • Lecture 11 Cornell CS4620 Fall 2006 • Lecture 11

### **Triangle strips**

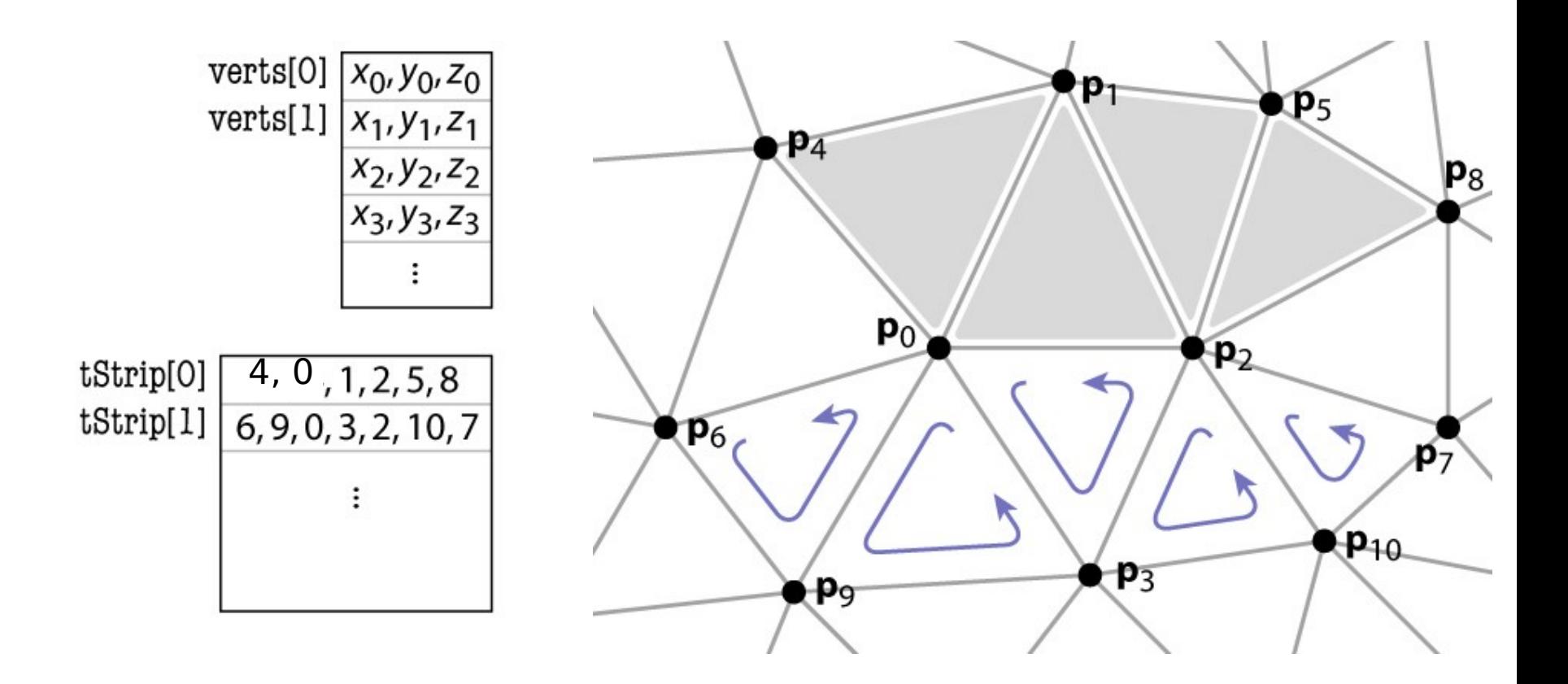

# **Triangle strips**

- array of vertex positions
	- float[ $n_{\text{V}}$ ][3]: 12 bytes per vertex
		- (3 coordinates x 4 bytes) per vertex
- array of index lists
	- $int[n<sub>S</sub>][variable]$ : 2 + n indices per strip
	- on average, (1 + ε) indices per triangle (assuming long strips)
		- 2 triangles per vertex (on average)
		- about 4 bytes per triangle (on average)
- total is 20 bytes per vertex (limiting best case)
	- factor of 3.6 over separate triangles; 1.8 over indexed mesh

# **Triangle fans**

- Same idea as triangle strips, but keep oldest rather than newest
	- every sequence of three vertices produces a triangle
	- e. g., 0, 1, 2, 3, 4, 5, … leads to (0 1 2), (0 2 3), (0 3 4), (0 3 5), …
	- for long fans, this requires about one index per triangle
- Memory considerations exactly the same as triangle strip

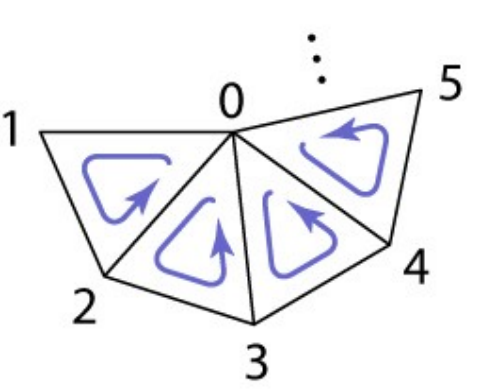

- Extension to indexed triangle set
- Triangle points to its three neighboring triangles
- Vertex points to a single neighboring triangle
- Can now enumerate triangles around a vertex

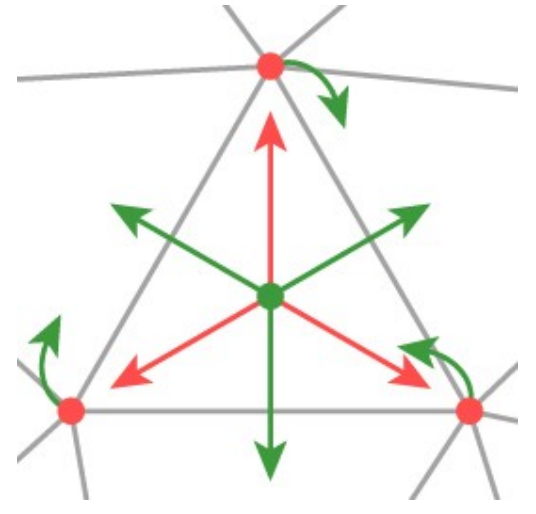

```
Triangle {
Triangle nbr[3];
Vertex vertex[3];
}
```

```
// t.neighbor[i] is adjacent
// across the edge from i to i+1
```

```
Vertex {
// ... per-vertex data ...
Triangle t; // any adjacent tri
}
```
// ... or ...

Cornell CS4620 Fall 2006 • Lecture 11 © 2008 Steve Marschner • 19 }Mesh { // ... per-vertex data ... int tInd[nt][3]; // vertex indices int tNbr[nt][3]; // indices of neighbor triangles int vTri[nv]; // index of any adjacent triangle

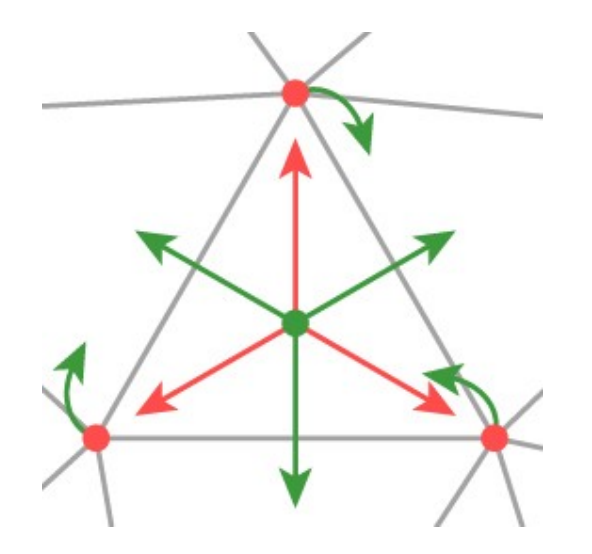

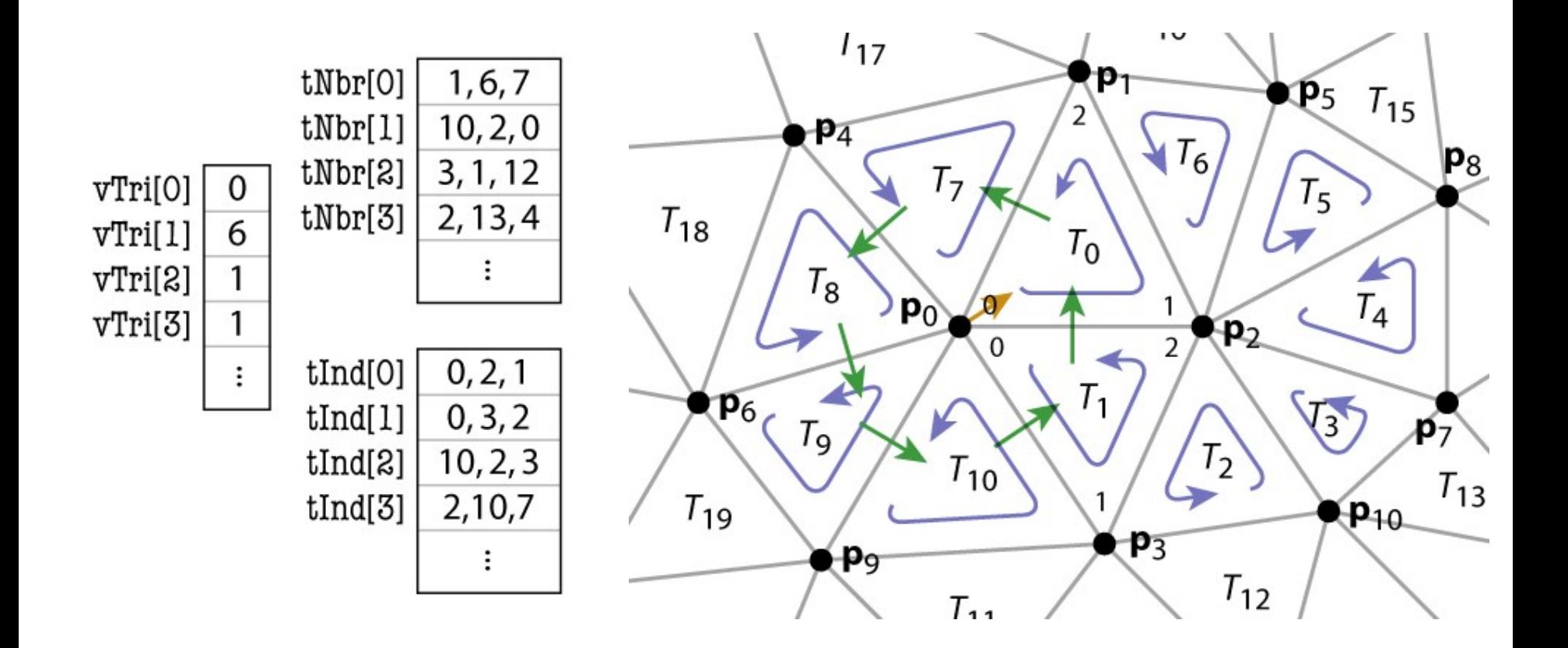

```
TrianglesOfVertex(v) {
t = v.t;do {
    find t.vertex[i] == v;t = t.nbr[pred(i)];} while (t != v.t);
}
```

```
pred(i) = (i+2) % 3;succ(i) = (i+1) % 3;
```
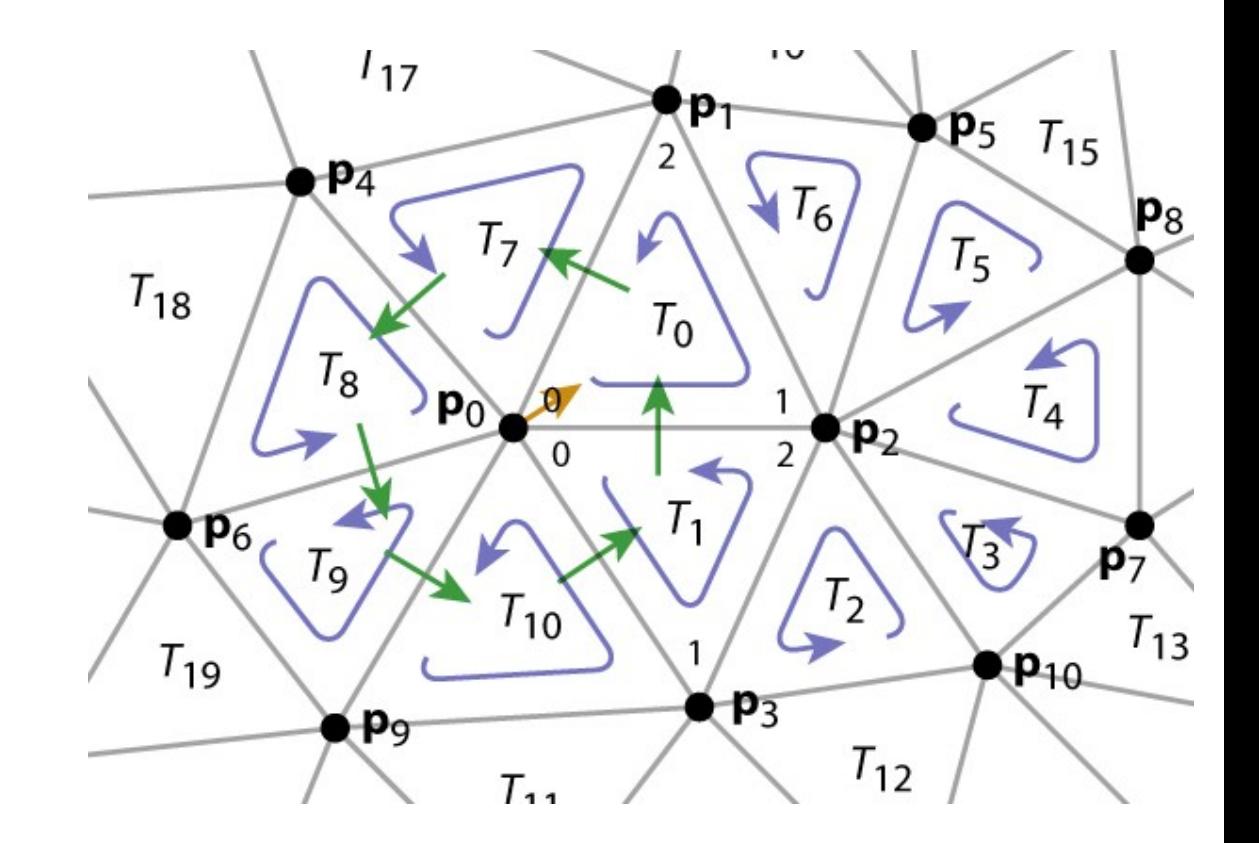

- indexed mesh was 36 bytes per vertex
- add an array of triples of indices (per triangle)
	- $int[n_{\overline{1}}][3]$ : about 24 bytes per vertex
		- 2 triangles per vertex (on average)
		- (3 indices x 4 bytes) per triangle
- add an array of representative triangle per vertex
	- $int[n_v]$ : 4 bytes per vertex
- total storage: 64 bytes per vertex
	- still not as much as separate triangles

### **Triangle neighbor structure refined**

```
Triangle {
Edge nbr[3];
Vertex vertex[3];
}
```

```
// if t.nbr[i].i == j
// then t.nbr[i].t.nbr[j] == t
```

```
Edge {
// the i-th edge of triangle t
Triangle t;
int i; // in {0,1,2}
// in practice t and i share 32 bits
}
```

```
Vertex {
// ... per-vertex data ...
Edge e; // any edge leaving vertex
}
```
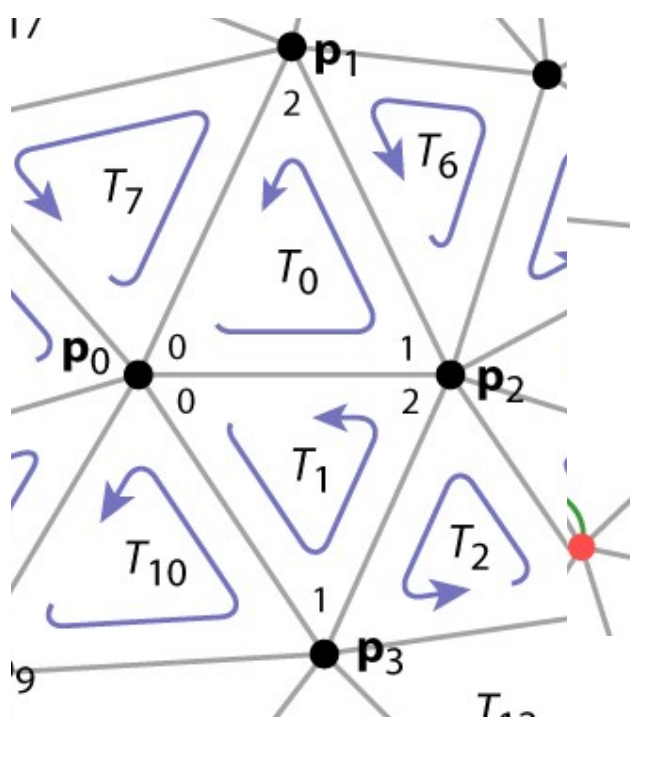

Cornell CS4620 Fall 2006 • Lecture 11  $V_0.e = \{\text{ } \mathsf{T}_{\Phi} \}$  Steve Marschner •  $_{23}$  $T_0$ .nbr[0] = {  $T_1$ , 2 }  $T_1$ .nbr[2] = {  $T_0$ , 0 }

```
TrianglesOfVertex(v) {
{t, i} = v.e;do {
     \{t, i\} = t.nbr[pred(i)];} while (t != v.t);
}
```

```
pred(i) = (i+2) % 3;succ(i) = (i+1) % 3;
```
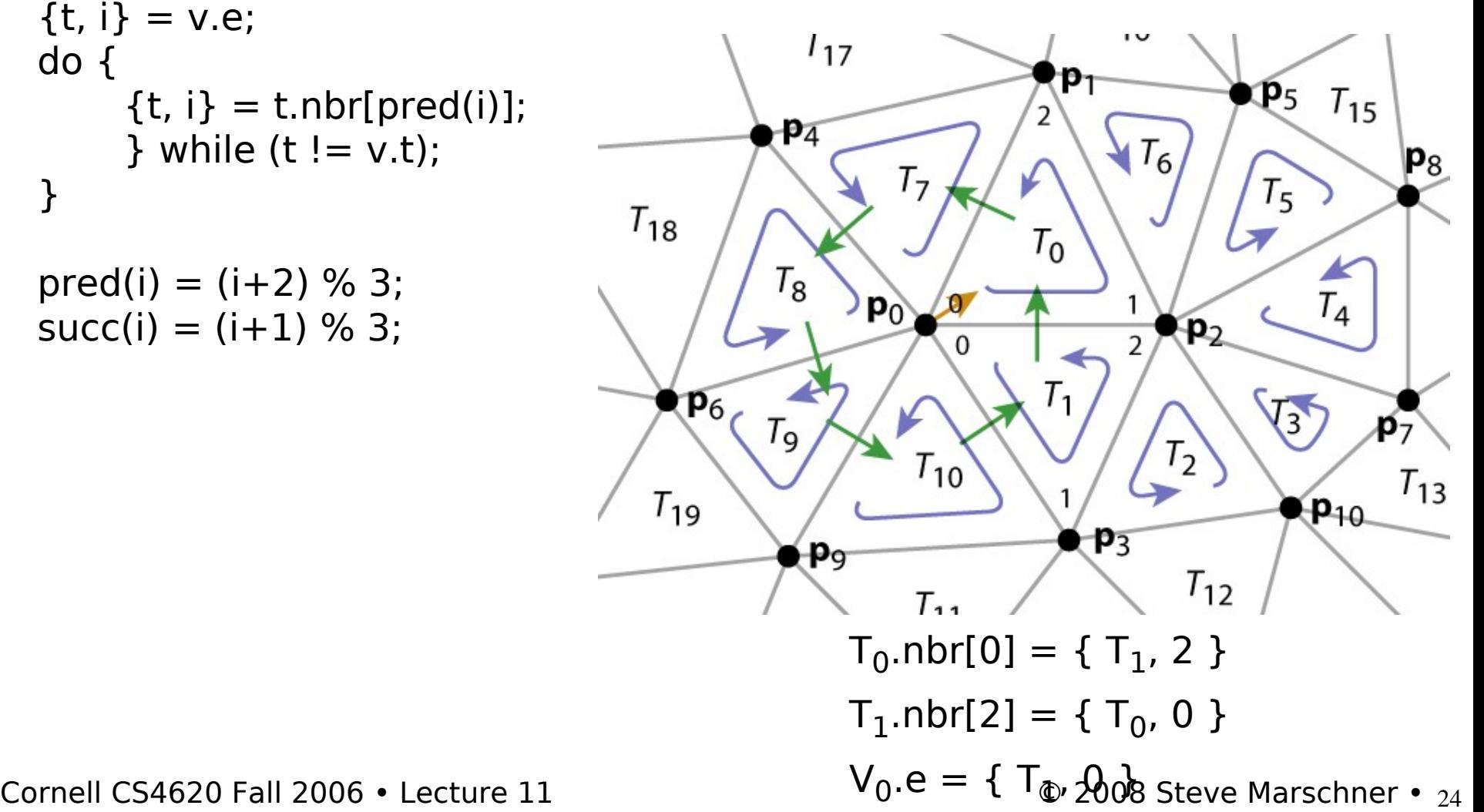

# **Winged-edge mesh**

- Edge-centric rather than face-centric
	- therefore also works for polygon meshes
- Each (oriented) edge points to:
	- left and right forward edges
	- left and right backward edges
	- front and back vertices
	- left and right faces
- Each face or vertex points to one edge

Cornell CS4620 Fall 2006 • Lecture 11 Cornell CS4620 Fall 2006 • Lecture 11

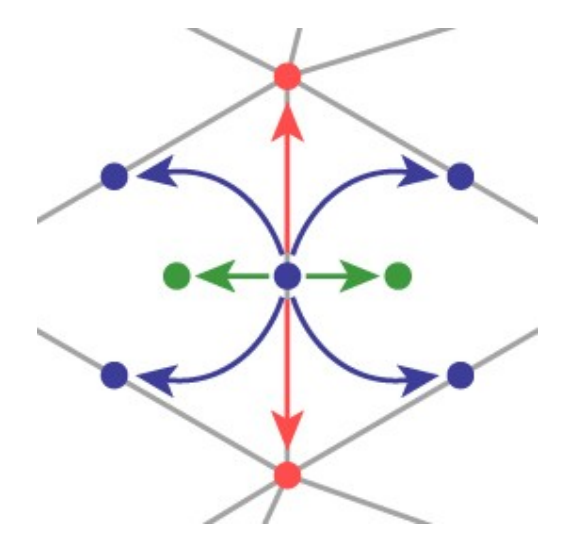

### **Winged-edge mesh**

```
Edge {
Edge hl, hr, tl, tr;
Vertex h, t;
Face l, r;
}
```

```
Face {
// per-face data
Edge e; // any adjacent edge
}
```

```
Vertex {
// per-vertex data
Edge e; // any incident edge
}
```
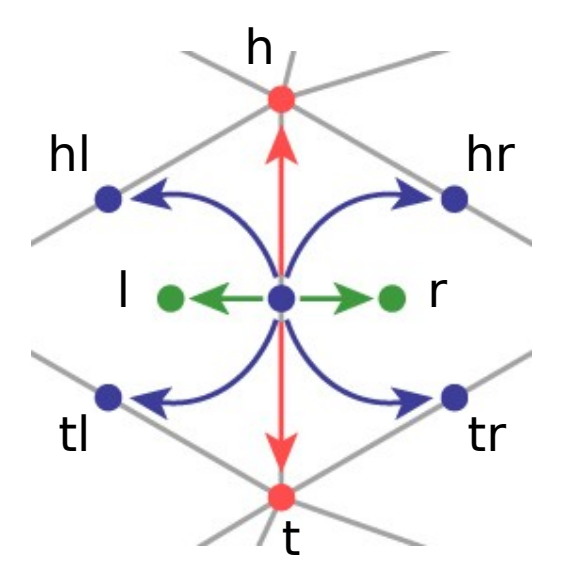

#### **Winged-edge structure**

```
EdgesOfVertex(v) {
e = v.e;do {
    if (e.t == v)e = e. telse
       e = e.hr;
    } while (e ! = v.e);
}
```
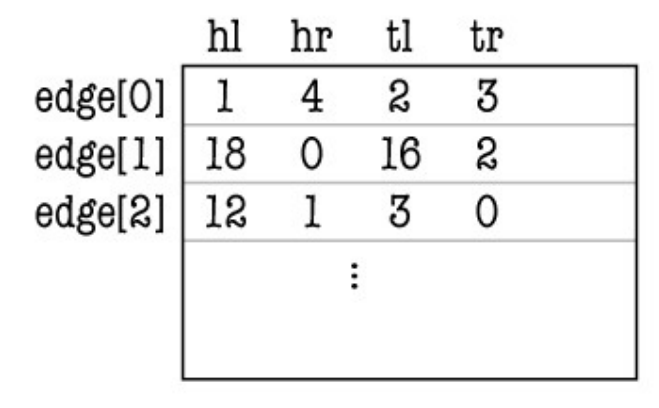

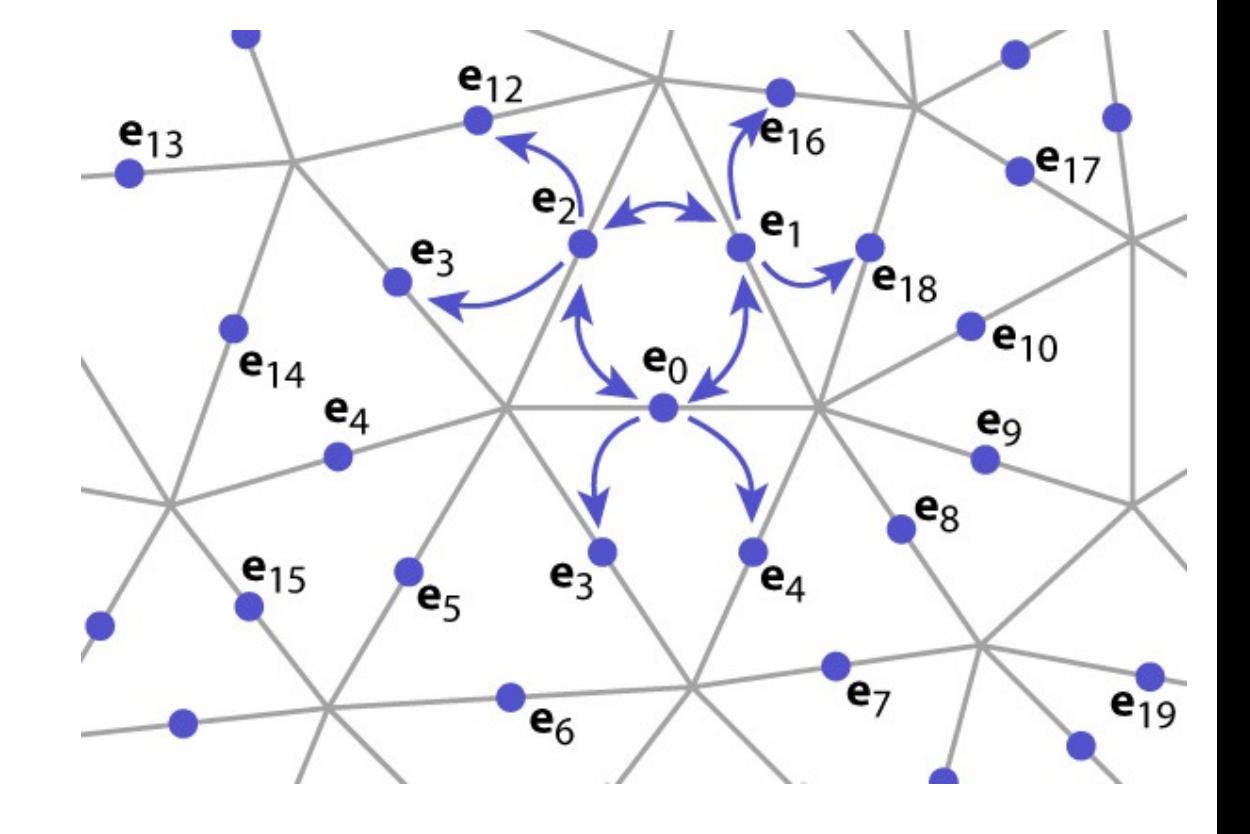

#### **Winged-edge structure**

```
EdgesOfFace(f) {
e = f.e;do {
    if (e.l == f)e = e.hl;
    else
       e = e.tr;} while (e != f.e);
}
```
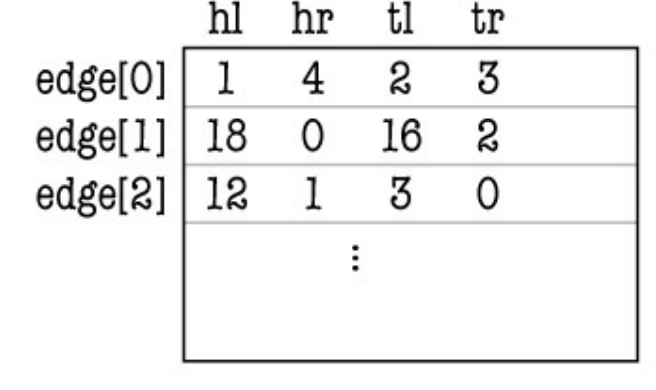

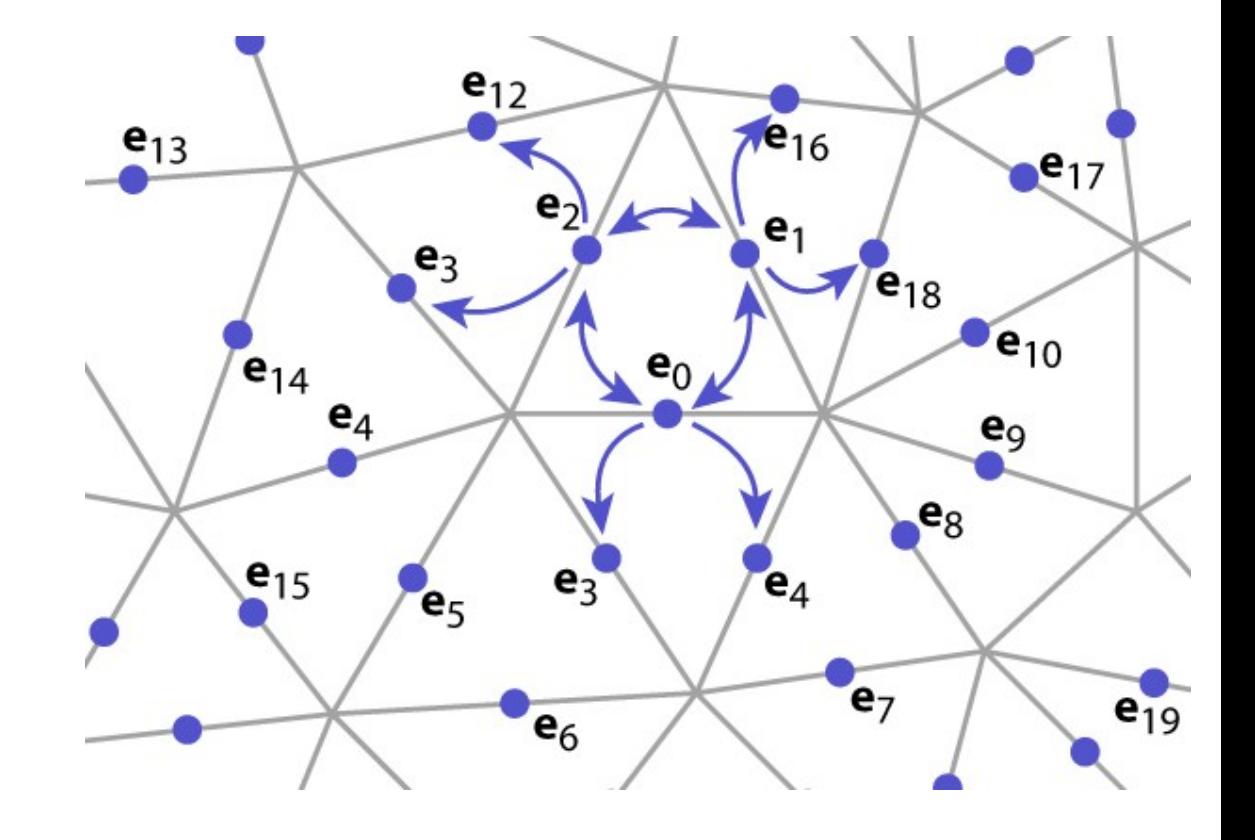

### **Winged-edge structure**

- array of vertex positions: 12 bytes/vert
- array of 8-tuples of indices (per edge)
	- head/tail left/right edges + head/tail verts + left/right tris
	- int $[n_{\text{F}}][8]$ : about 96 bytes per vertex
		- 3 edges per vertex (on average)
		- (8 indices x 4 bytes) per edge
- add a representative edge per vertex
	- $int[n_V]$ : 4 bytes per vertex
- total storage: 112 bytes per vertex
	- but it is cleaner and generalizes to polygon meshes

Cornell CS4620 Fall 2006 • Lecture 11 Cornell CS4620 Fall 2006 • Lecture 11

# **Winged-edge optimizations**

- Omit faces if not needed
- Omit one edge pointer on each side
	- results in one-way traversal

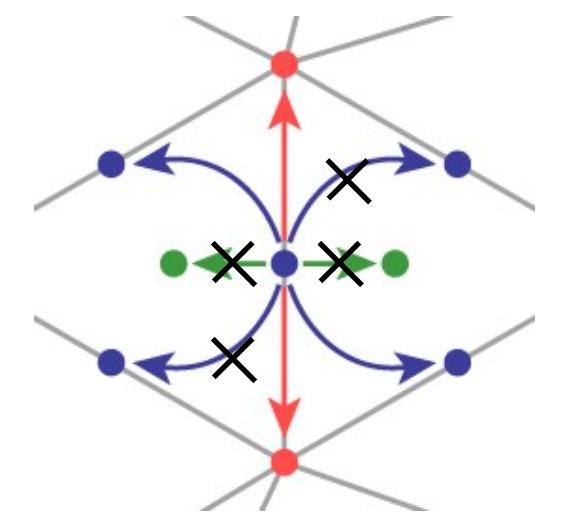

- Simplifies, cleans up winged edge – still works for polygon meshes
- Each half-edge points to:
	- next edge (left forward)
	- next vertex (front)
	- the face (left)
	- the opposite half-edge
- Each face or vertex points to one half-edge

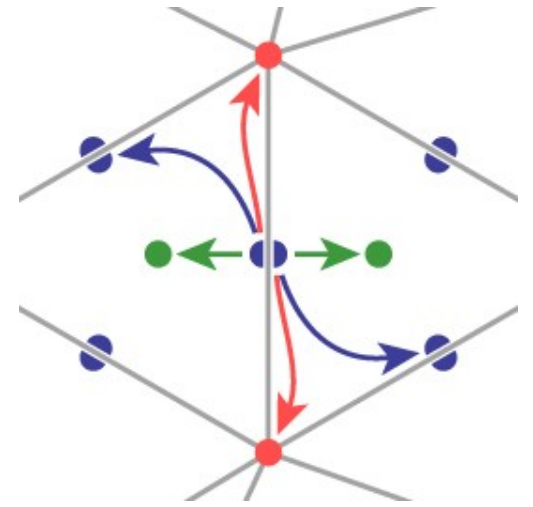

```
HEdge {
HEdge pair, next;
Vertex v;
Face f;
}
Face {
// per-face data
HEdge h; // any adjacent h-edge
}
```

```
Vertex {
// per-vertex data
HEdge h; // any incident h-edge
}
```
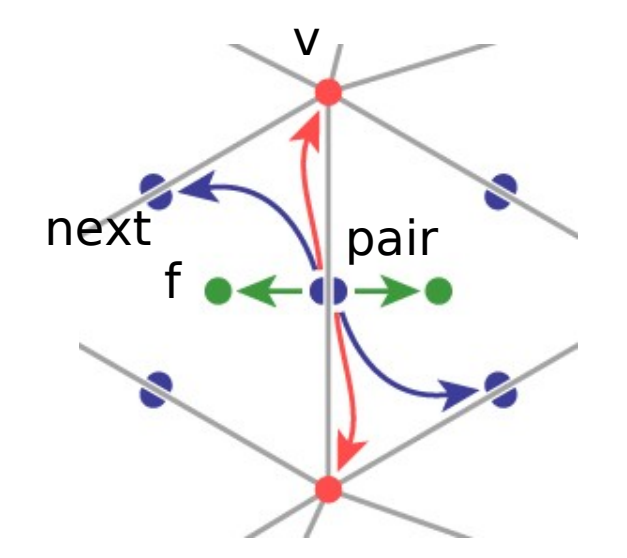

```
EdgesOfVertex(v) {
h = v.h;do {
      h = h.pair.next;} while (h != v.h);
}
```
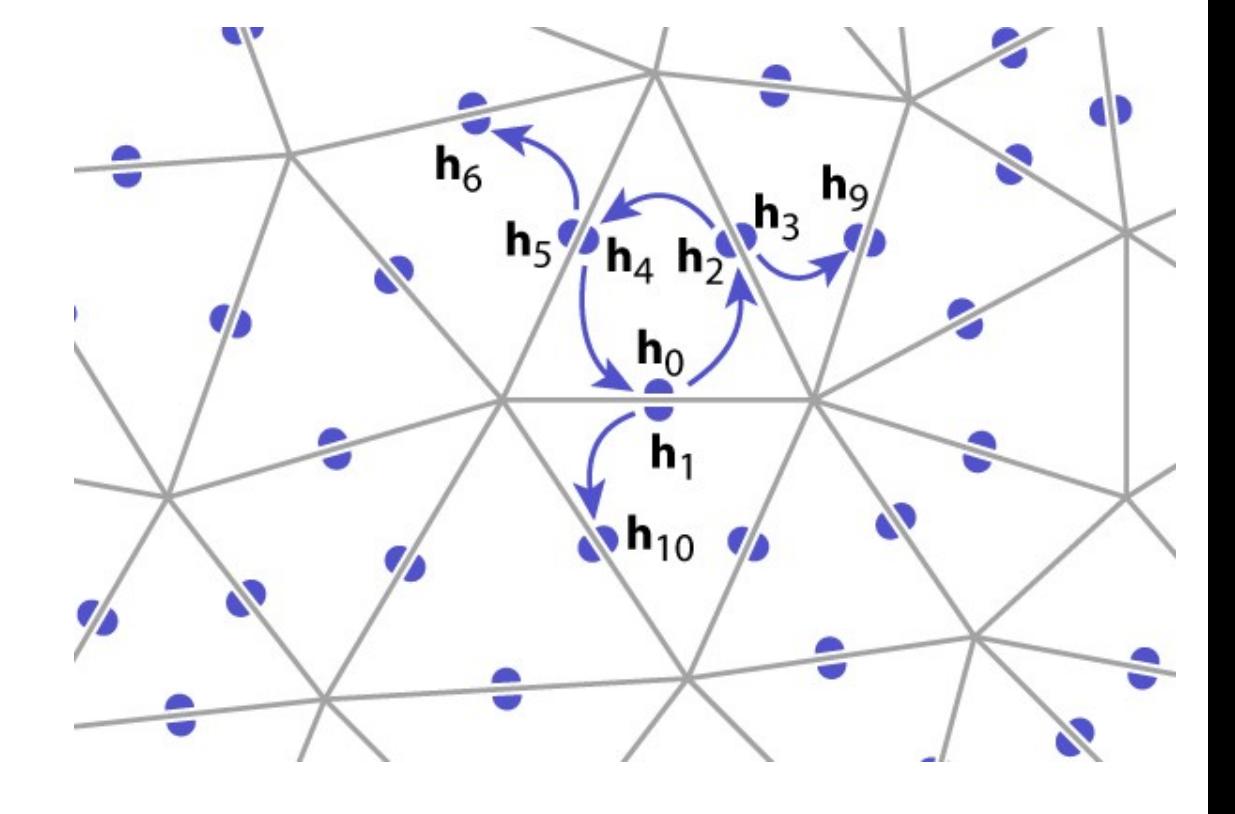

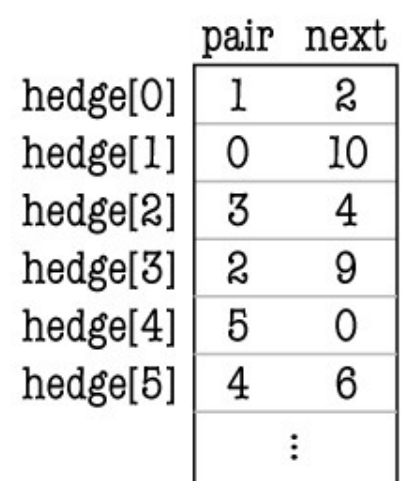

```
EdgesOfFace(f) {
h = f.h;do {
       h = h.next;} while (h != f.h);
}
```
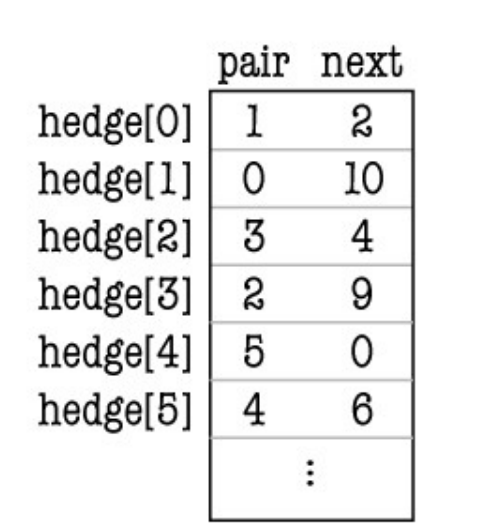

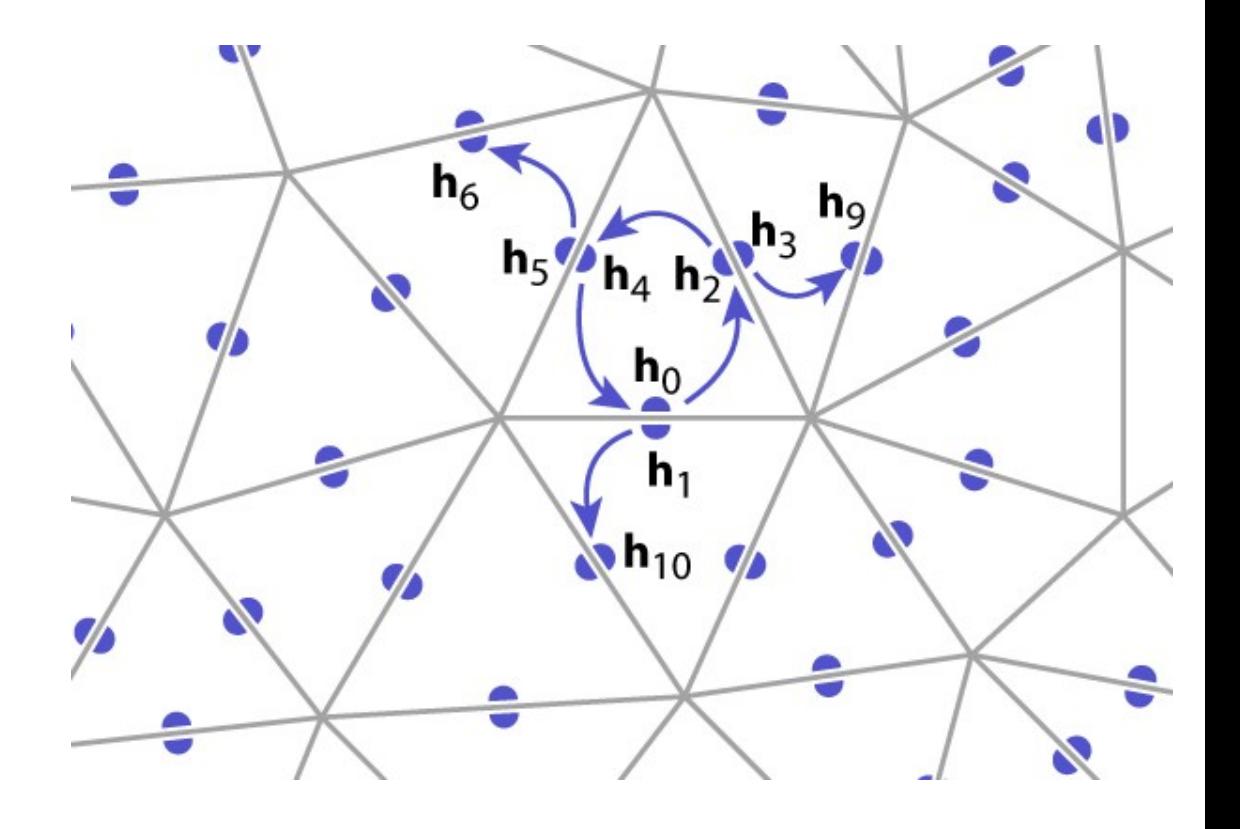

- array of vertex positions: 12 bytes/vert
- array of 4-tuples of indices (per h-edge)
	- $-$  next, pair h-edges  $+$  head vert  $+$  left tri
	- $-$  int[2 $n_{\varepsilon}$ ][4]: about 96 bytes per vertex
		- 6 h-edges per vertex (on average)
		- (4 indices x 4 bytes) per h-edge
- add a representative h-edge per vertex – int[ $n_{_\mathrm{V}}$ ]: 4 bytes per vertex
- total storage: 112 bytes per vertex

# **Half-edge optimizations**

- Omit faces if not needed
- Use implicit pair pointers
	- they are allocated in pairs
	- they are even and odd in an

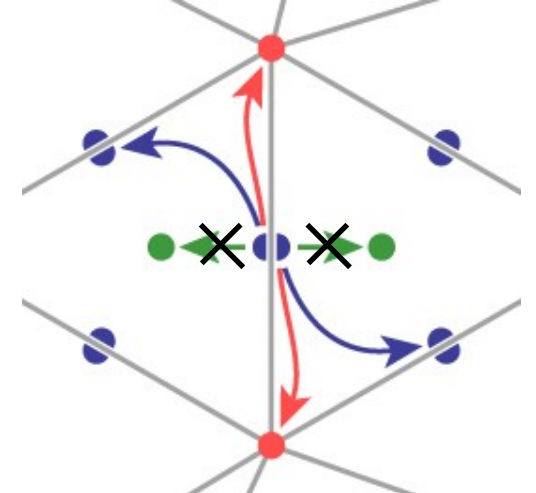